# **Gaugino Mass Measurement as Benchmark for a Particle Flow Detector at the ILC**

# Mikael Berggren, Jenny List, **Madalina Chera** LC Forum, DESY, 9-11 October 2013

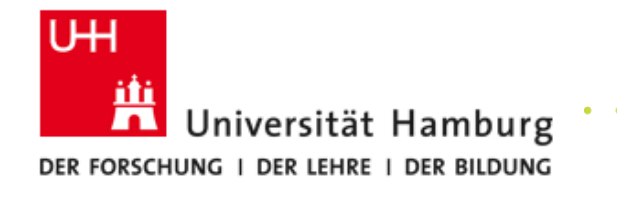

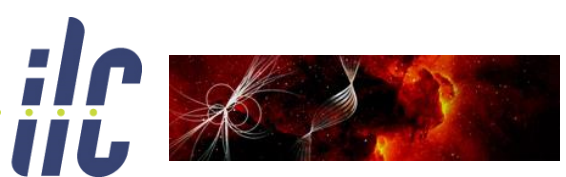

Particles, Strings, and the Early Universe Collaborative Research Center SFB 676

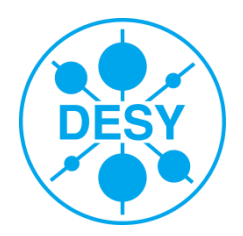

## **Motivation**

- > The ILC detector design optimisation & the physics studies are carried out with a detector simulation.
- > The Particle Flow concept is very important for achieving the desired precision at the ILC.
- > The PFlow is a crucial part of the reconstruction software.
- > Due to the inherent changes and development of the software it is worthwhile to:
	- Quantify (parametrise) its performance
	- Study, compare and document the simulation and reconstruction performance of the available ILC simulations
	- Understand what could be improved in the detector design and reconstruction

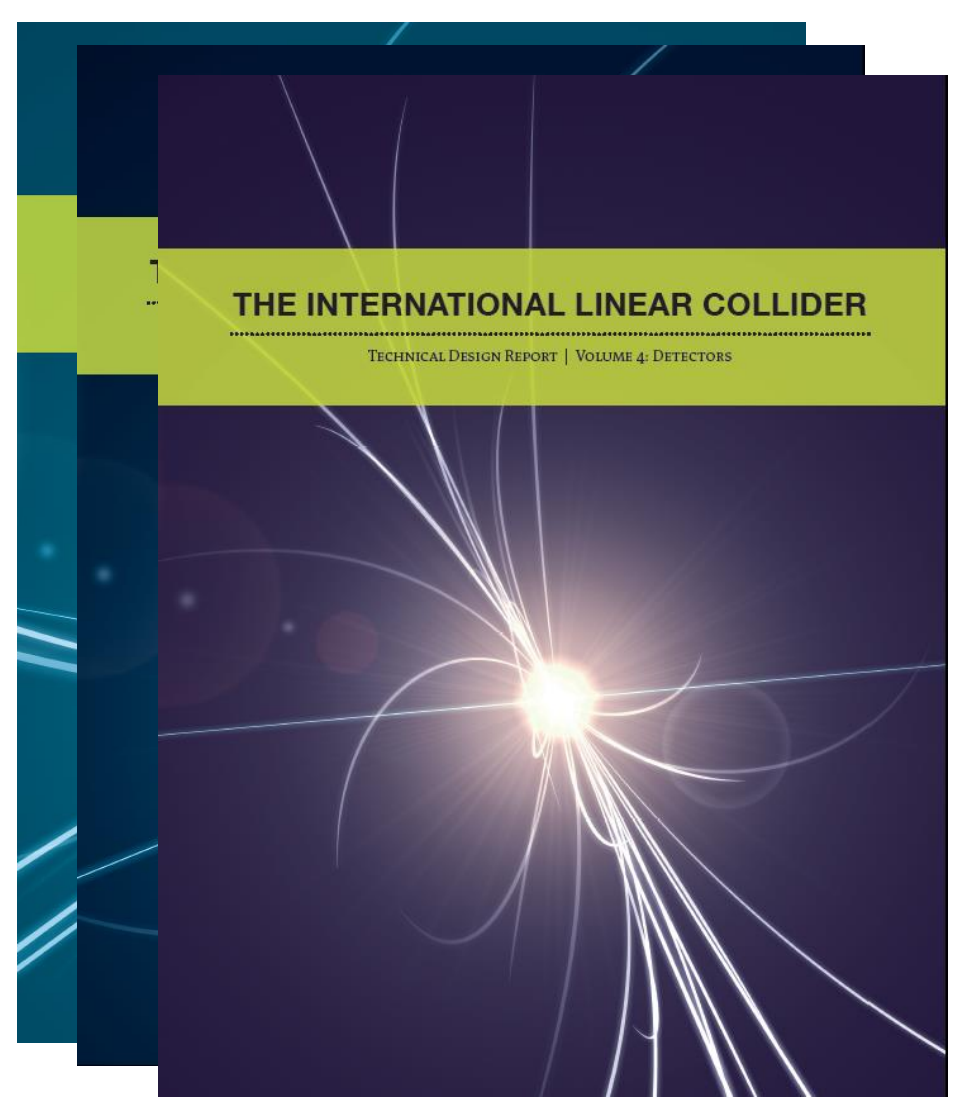

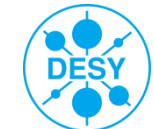

#### **Current Detector Simulations**

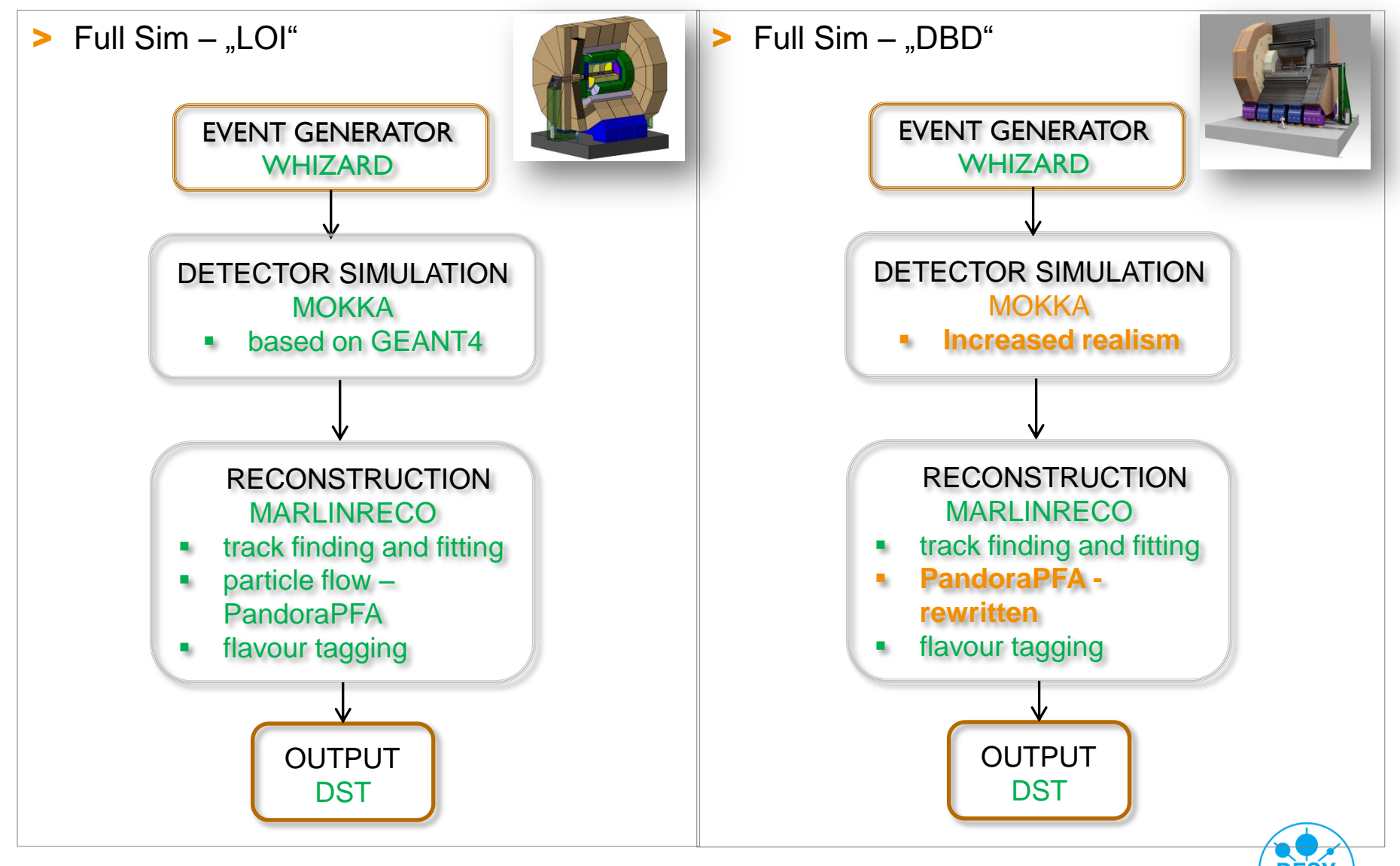

### **Changes Between LOI and DBD**

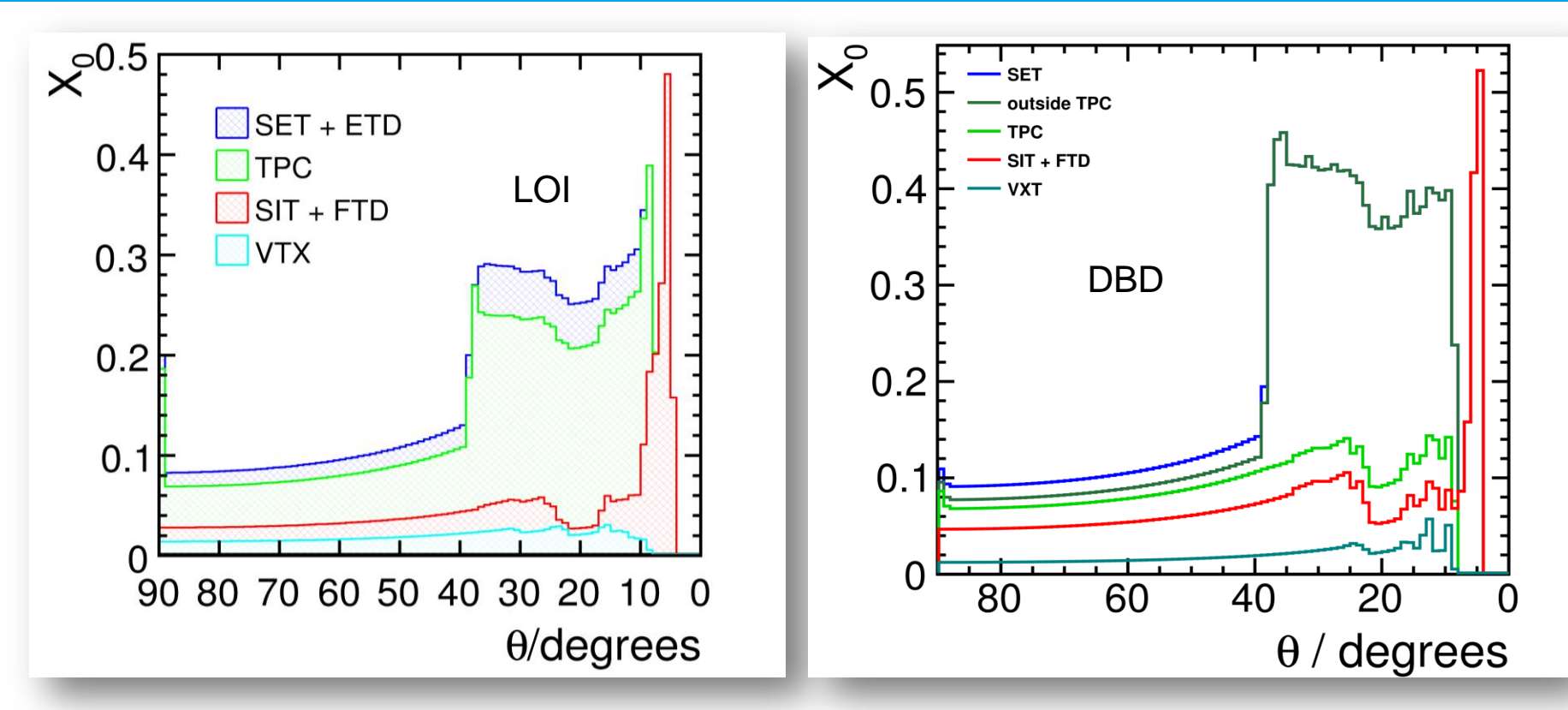

- > The new simulation → **improved detector realism:**
	- the vertexing
	-
	- the calorimeter

■ the tracker (TPC)  $\qquad \qquad \vdash$  **now include electronics and service materials.** 

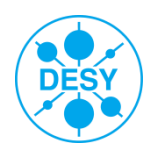

#### **Changes Between LOI and DBD**

- > New forward tracking pattern recognition
- > New TPC pattern recognition
- > Pandora PFANew has been developed and rewritten For  $|cos(\theta)| < 0.7$ :

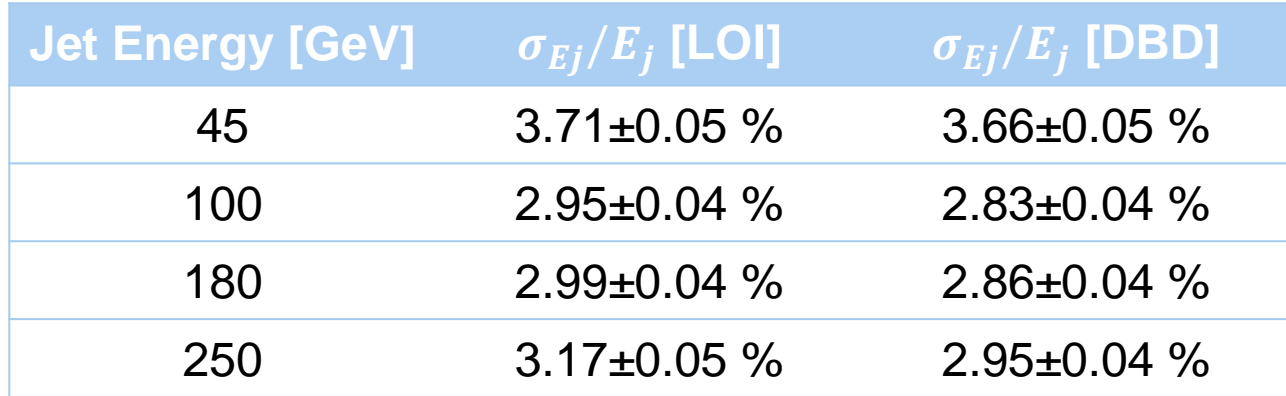

The jet energy resolution has actually improved despite the material addition. Goal: **study what happens in a physics scenario!** 

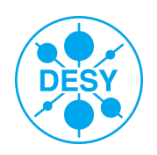

# **Study case: χ <sup>1</sup> <sup>±</sup> and χ <sup>2</sup> <sup>0</sup> Pair Production at the ILC**

#### **"Point 5" benchmark : gaugino pair production at ILC**

 <http://arxiv.org/pdf/1006.3396.pdf> (ILD LoI) <http://arxiv.org/pdf/0911.0006v1.pdf> (SiD LoI)

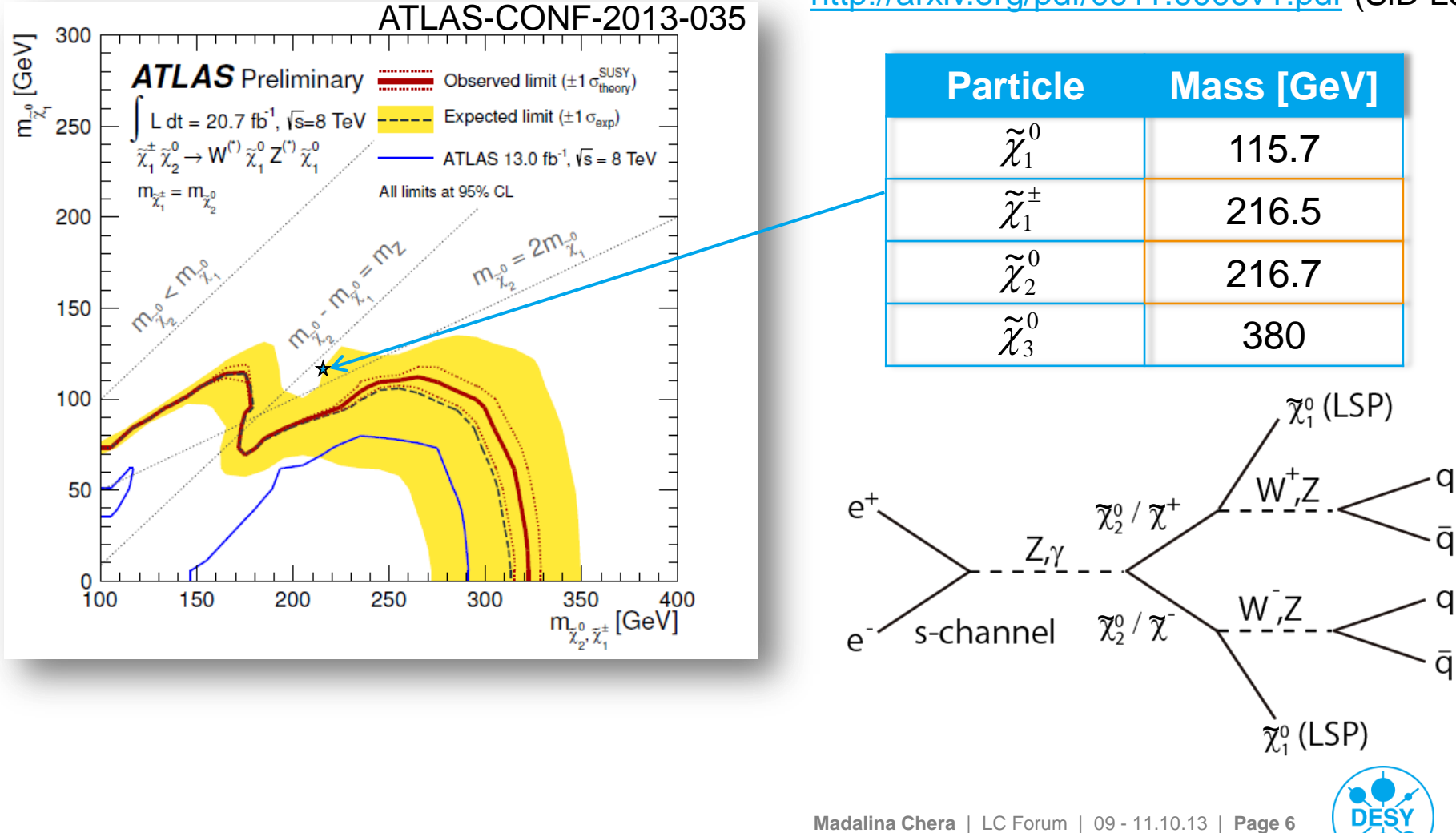

### **Study case - motivation**

- > The "point 5" scenario is a good case for:
- > studying the detector and particle flow performance
	- 2 escaping LSP's  $\rightarrow$  missing energy
	- hadronic decay of gauge bosons
	- goal: clearly distinguish between W and Z pair events
- > **comparing and studying the performance of two versions of detector simulation (e.g. LOI and DBD)**

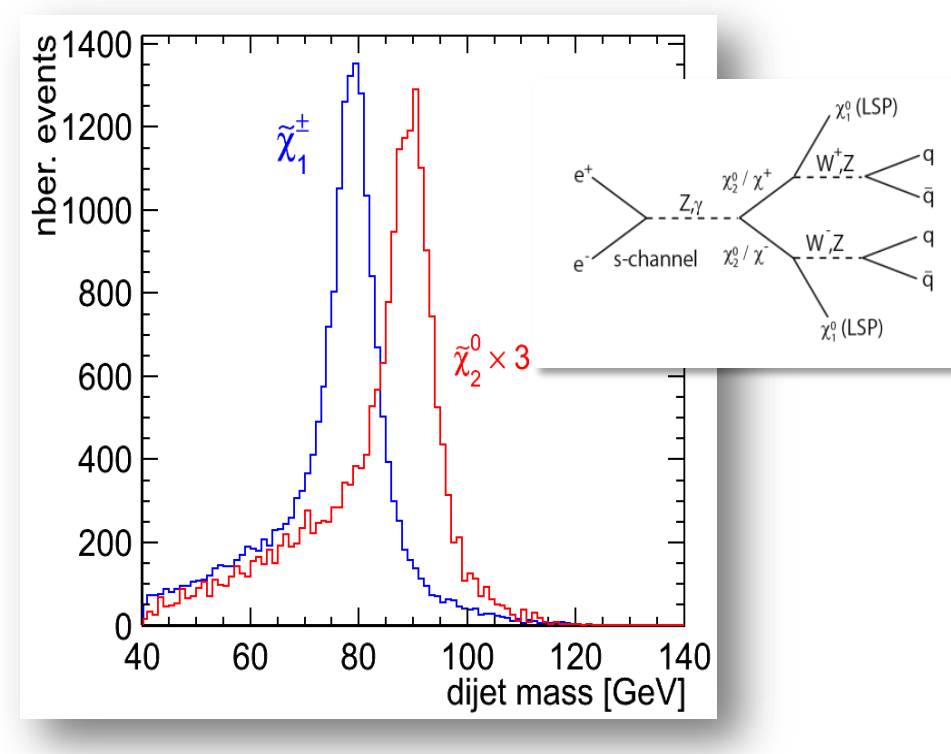

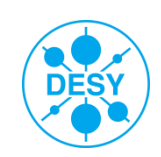

## **Study case – Analysis Flow**

- > The **fully hadronic** decay modes of the on shell gauge bosons were chosen as **signal**
- **Signal topology:** 4 jets and missing energy
- > **Background**:
	- **SM 4f background is dominant**
	- Each signal channel acts as background to the other!
- Event **preselection** apply cuts on:
	- Number of tracks in event and per jet
	- $\blacksquare$  Minimum number of PFOs per jet = 3
	- Minimum jet energy and  $|cos(\theta)|_{\text{et}}|$
	- $\sim |\cos(\theta)_{\text{omiss}}| < 0.99$
	- $100 \text{ GeV} < E_{\text{visible}} < 300 \text{ GeV}$
	- $M_{\text{missing}}$  > 220 GeV
- > Perform **kinematic fit** using Marlin KinFit: equal mass constraint (determine best jet pairing)
	- **Apply cut on converged kinematic fit**

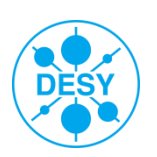

#### > **Use dijet mass to separate χ <sup>1</sup> <sup>±</sup> and χ <sup>2</sup> <sup>0</sup> events** → **measure cross section**

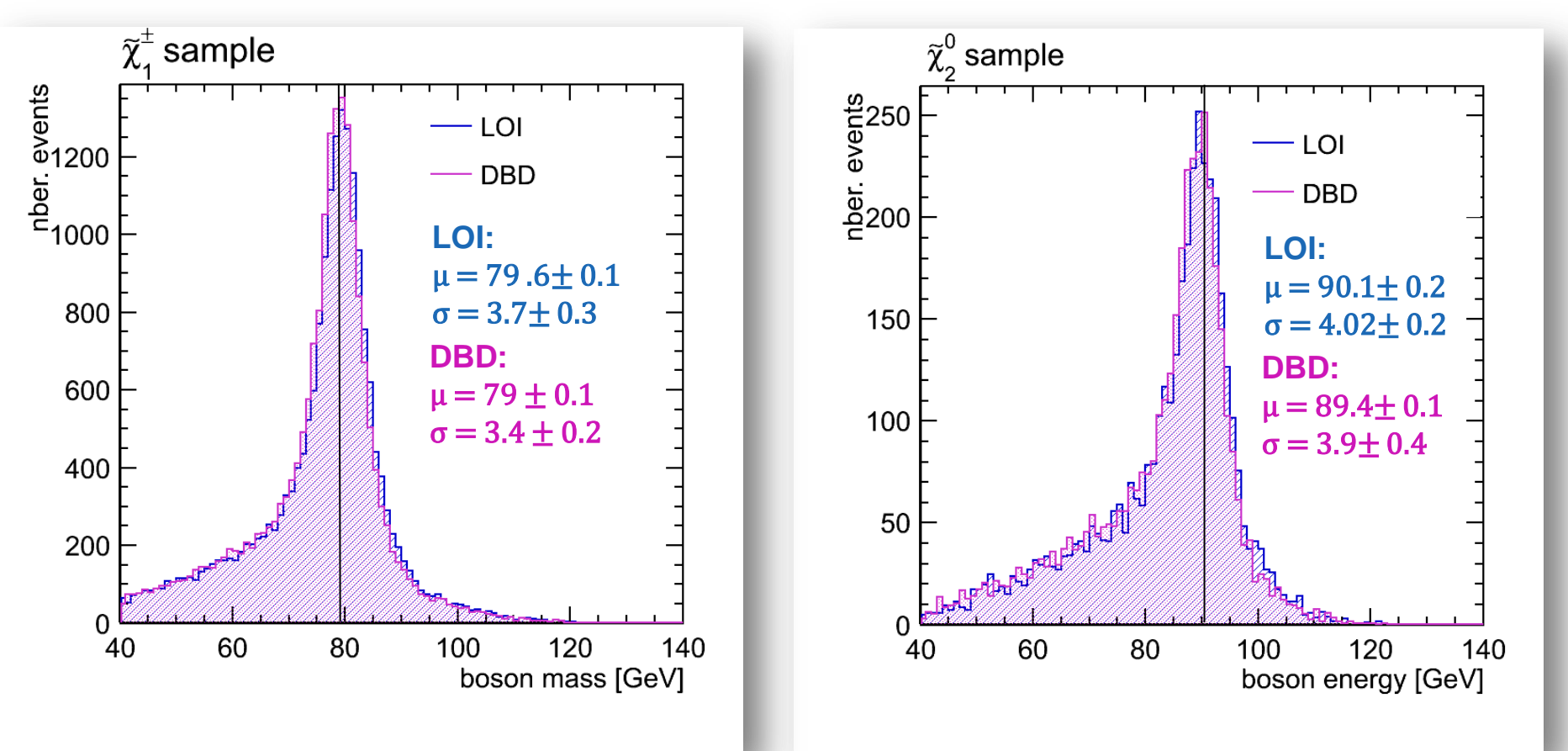

The DBD distribution appears slightly narrower and shifted towards lower energy, however the DBD and LOI distributions are compatible with each other.

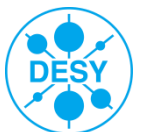

# ${\tilde{\boldsymbol{\chi}}_1}^\pm$  and  ${\tilde{\boldsymbol{\chi}}_2}^0$  Mass Measurement

- > Mass difference to LSP  $(\widetilde{\chi}^0_1)$  is **larger** than  $M_{\tilde{Z}}$ 1  $\tilde{v}$  $\chi$
- > Observe the decays of real gauge bosons
- $\geq$  2 body decay  $\rightarrow$  the edges of the energy spectrum are kinematically determined
- > Use dijet energy spectrum "end **points" in order to calculate masses**

$$
\gamma = \frac{E_{beam}}{M_{\chi}}
$$
  
\n
$$
E_{\pm} = \gamma \cdot EV^* \pm \gamma \cdot \beta \cdot \sqrt{E_V^{2} - M_V^{2}}
$$

#### **Real edge values [GeV]:**

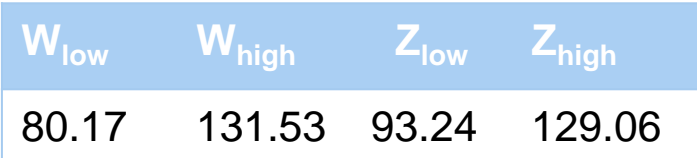

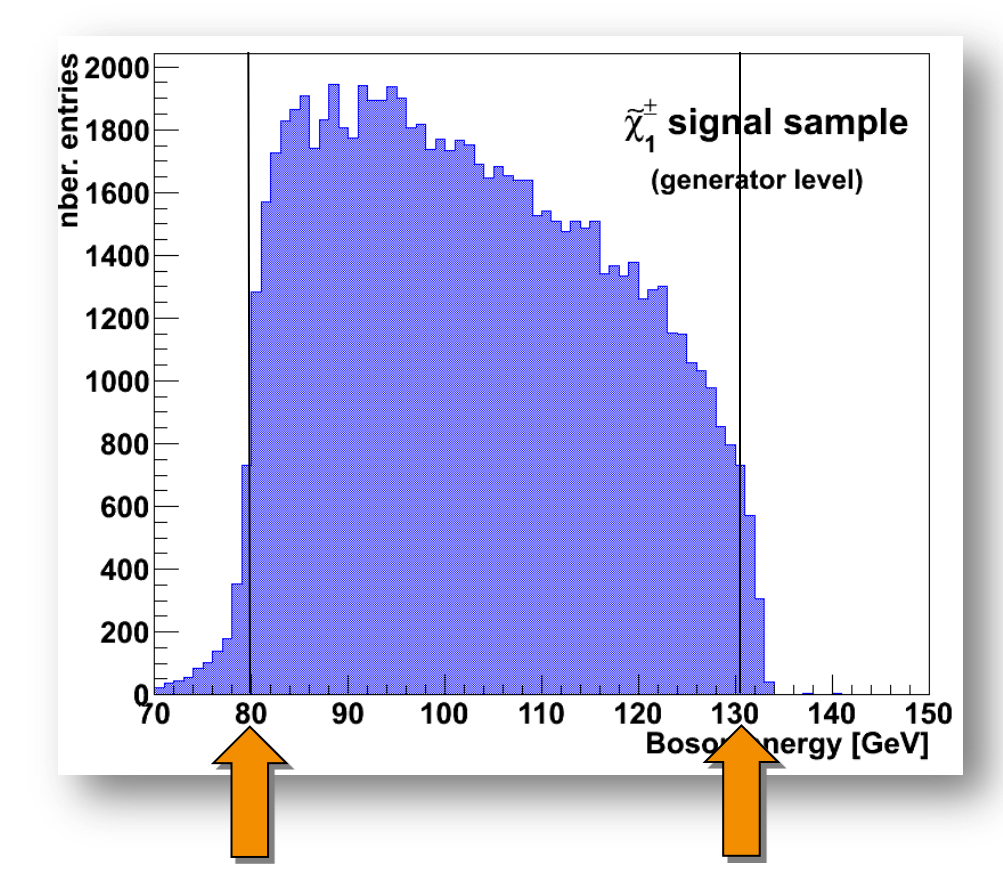

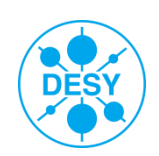

# **Dijet [Boson] Energy Comparison LOI - DBD**

#### $>$  **Use dijet energy to measure**  $\tilde{\chi}_1^{\,\pm}$  **and**  $\tilde{\chi}_2^{\,\0}$  **mass**

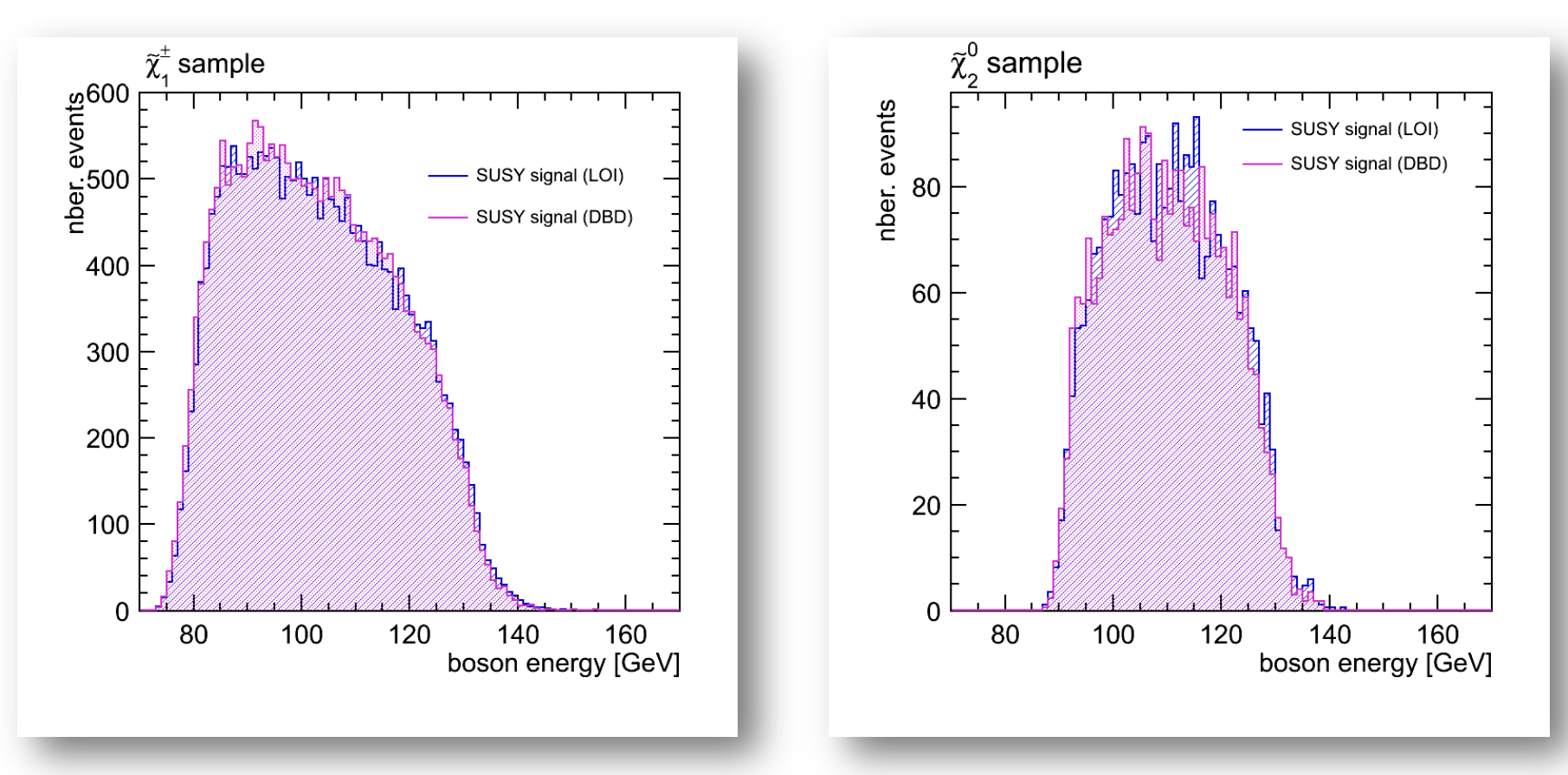

> The DBD distribution appears slightly narrower and shifted towards lower energies. Nevertheless, the two distributions agree very well.

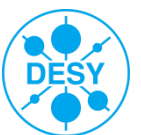

# **χ 1 <sup>±</sup> and χ <sup>2</sup> <sup>0</sup> Signal Sample Further Separation**

S Calculate  $\chi^2$  with respect to nominal W / Z mass

$$
\chi^{2}(m_{j1}, m_{j2}) = \frac{(m_{j1} - m_V)^2 + (m_{j2} - m_V)^2}{\sqrt{2}}
$$

min  $\chi^2$   $\rightarrow$   $\tilde{\chi}_1^{\text{\tiny \#}}$  and  $\tilde{\chi}_2^{\text{\tiny \#}}$  separation

- Downside: lose statistics
	- **Cut away 43% of**  $\tilde{\chi}_1^{\pm}$  **surviving events**
	- **Cut away 68% of**  $\tilde{\chi}_2^0$  **surviving events**
- S However, after the  $x^2$  cut, the separation is quite clear:

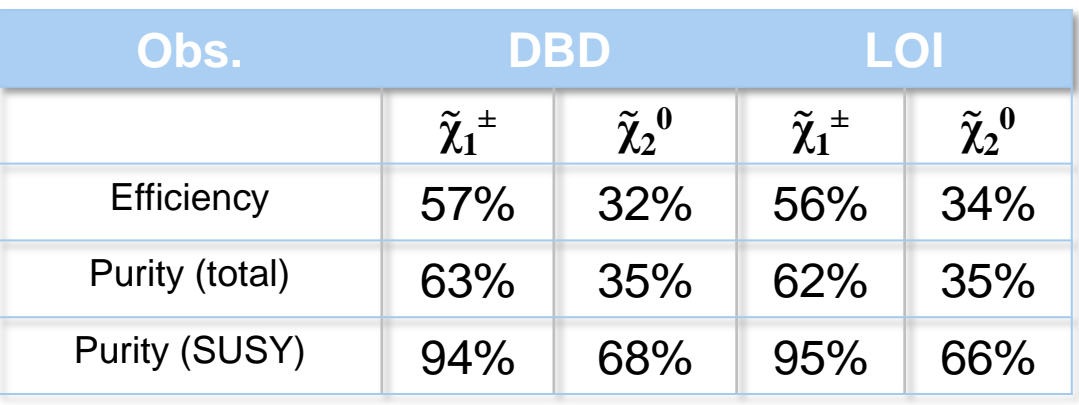

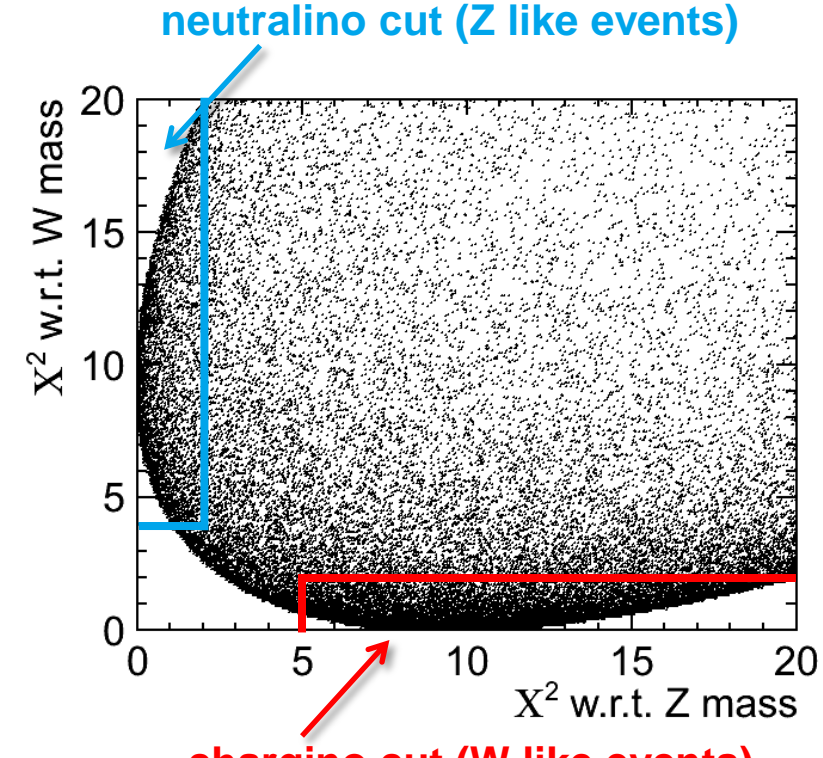

**chargino cut (W like events)**

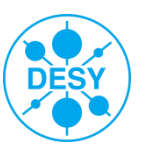

# **χ 1 <sup>±</sup> and χ <sup>2</sup> <sup>0</sup> Mass Measurement – "Endpoint" Method**

Fit dijet energy spectrum and obtain edge positions:

$$
f(x; t_{0-1}, b_{0-2}, \sigma_{1-2}, \gamma) = f_{SM} + \int_{t_0}^{t_1} (b_2 t^2 + b_1 t + b_0) V(x - t, \sigma(t), \gamma) dt
$$

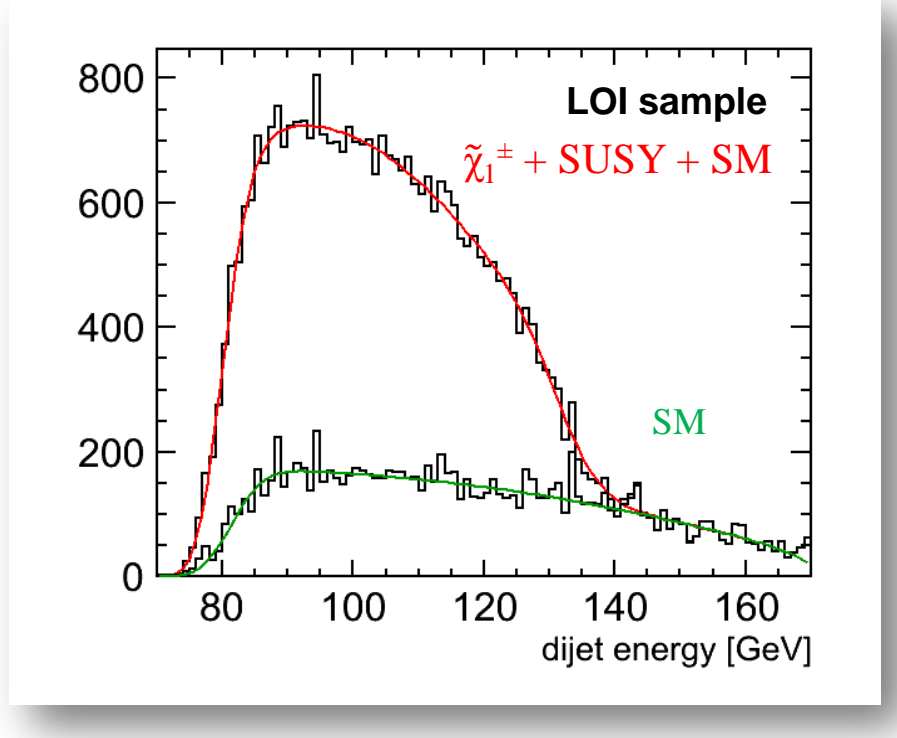

Where:

- The polynomial accounts for the slope of the initial spectrum
- The Voigt function accounts for the detector resolution and gauge boson width

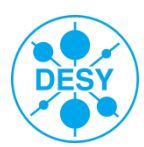

### **Endpoint Extraction Comparison – LOI to DBD**

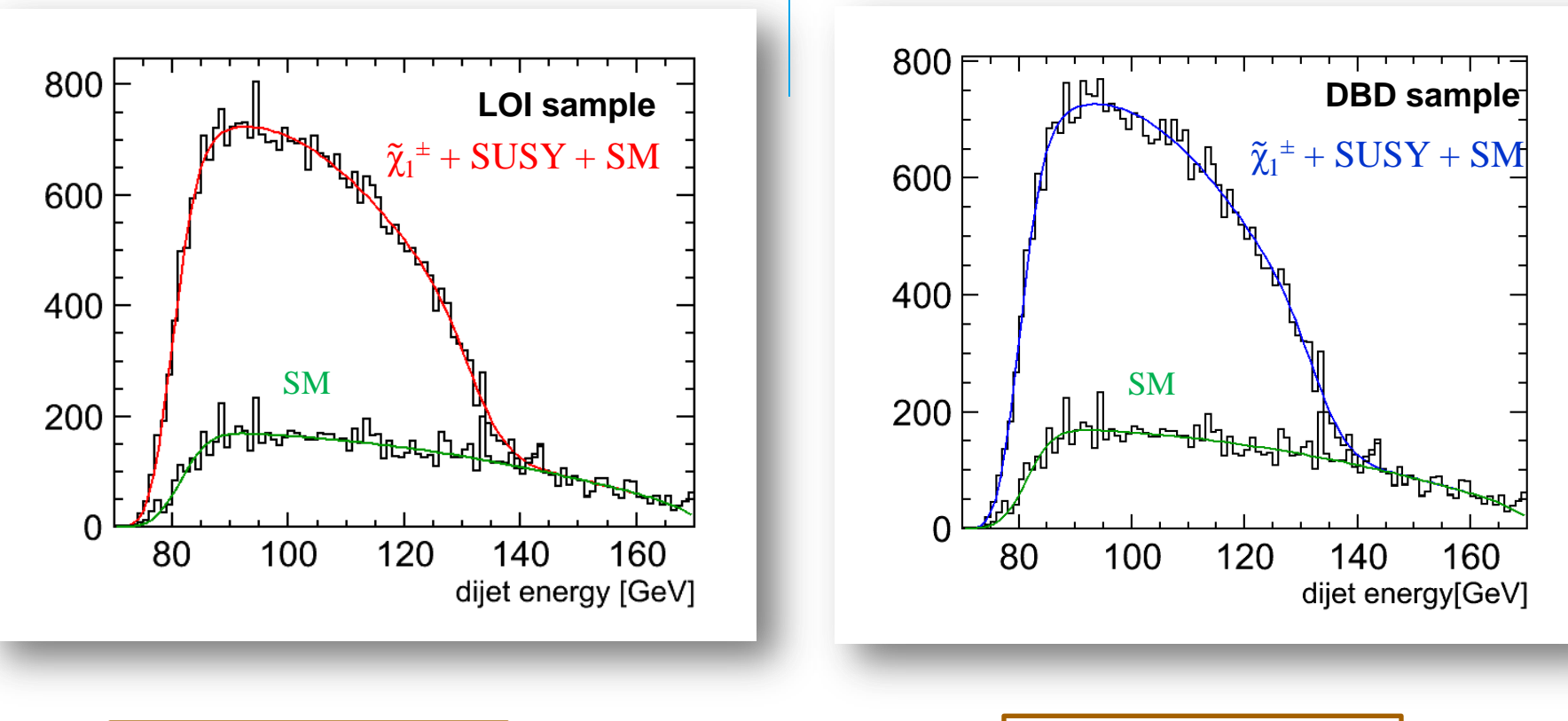

$$
\begin{array}{c}\n\mathsf{E}_{\mathsf{low}} \simeq 79.7 \pm 0.3 \text{ GeV} \\
\mathsf{E}_{\mathsf{high}} \simeq 131.9 \pm 0.9 \text{ GeV}\n\end{array}
$$

$$
\begin{array}{|l|l|}\n\hline\nE_{low} \simeq 79.5 \texttt{\pm} 1.7 \; \text{GeV} \\
E_{high} \simeq 128.3 \texttt{\pm} 1.2 \; \text{GeV}\n\end{array}
$$

> The DBD distribution appears slightly shifted towards lower energies. Nevertheless, the two distributions agree very well.

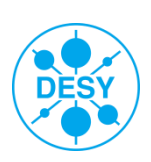

## **Issues of the "Endpoint Method"**

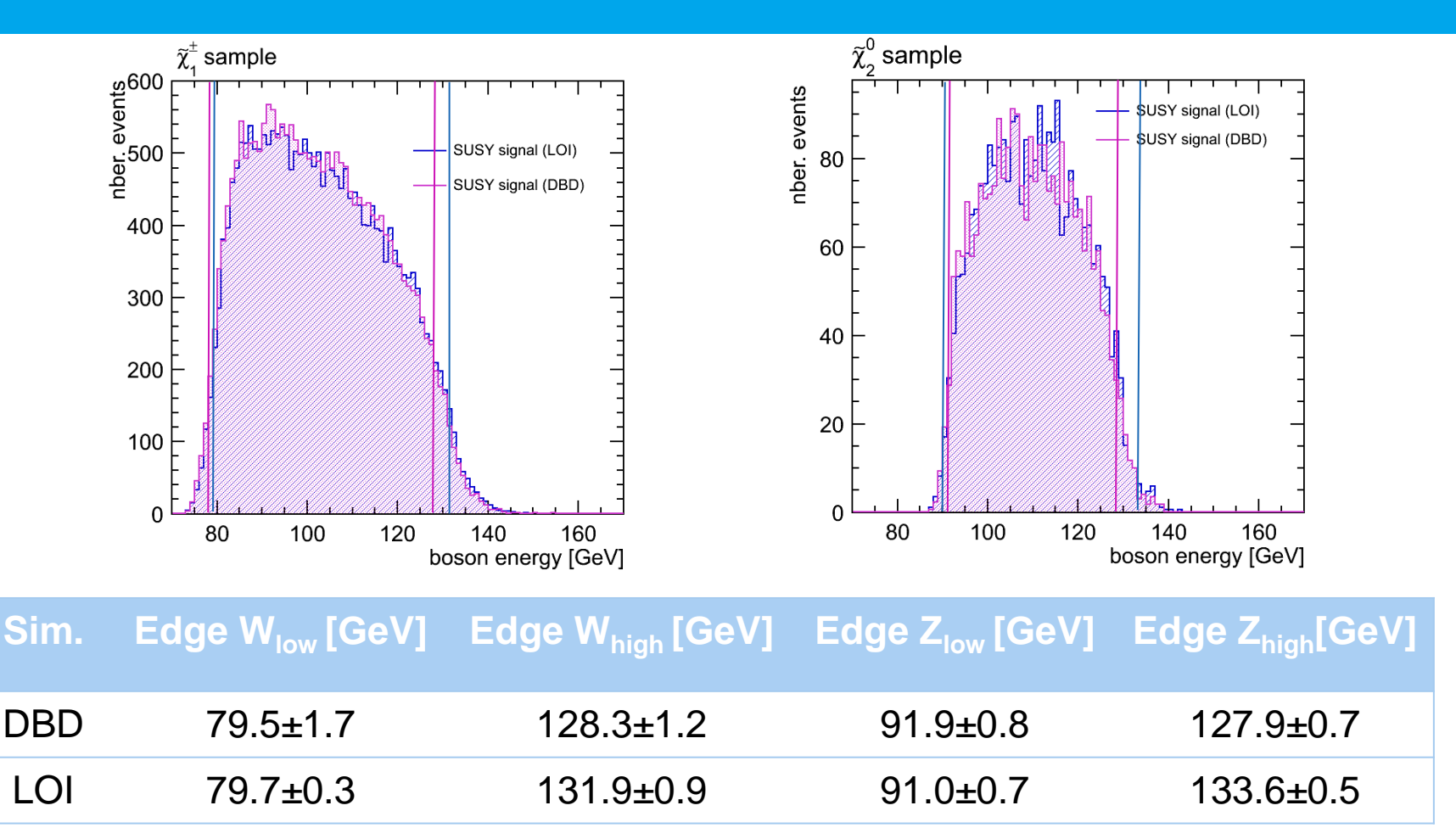

**The fitting method appears to be highly dependent on small changes in the fitted distribution** → **it is clearly NOT appropriate for a comparing the simulation and reconstruction performance.**

**We need to apply a different edge extraction method!**

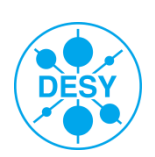

## **Endpoint Extraction using an FIR Filter**

- > Finite Impulse Response (FIR) filters are digital filters used in signal processing.
- > FIR filters can operate both on discrete as well as continuous values.
- The concept of "finite impulse response"  $\leftrightarrow$  the filter output is computed as a finite, weighted sum of a finite number of values from the filter input.

$$
y[n] = \sum_{k=-M_1}^{M_2} (b_k x[n-k])
$$
 the input signal  
the filter coefficients (weights)

- y is obtained by convolving the input signal with the (finite) weights
- FIR filters are used to detect edges in image processing techniques:

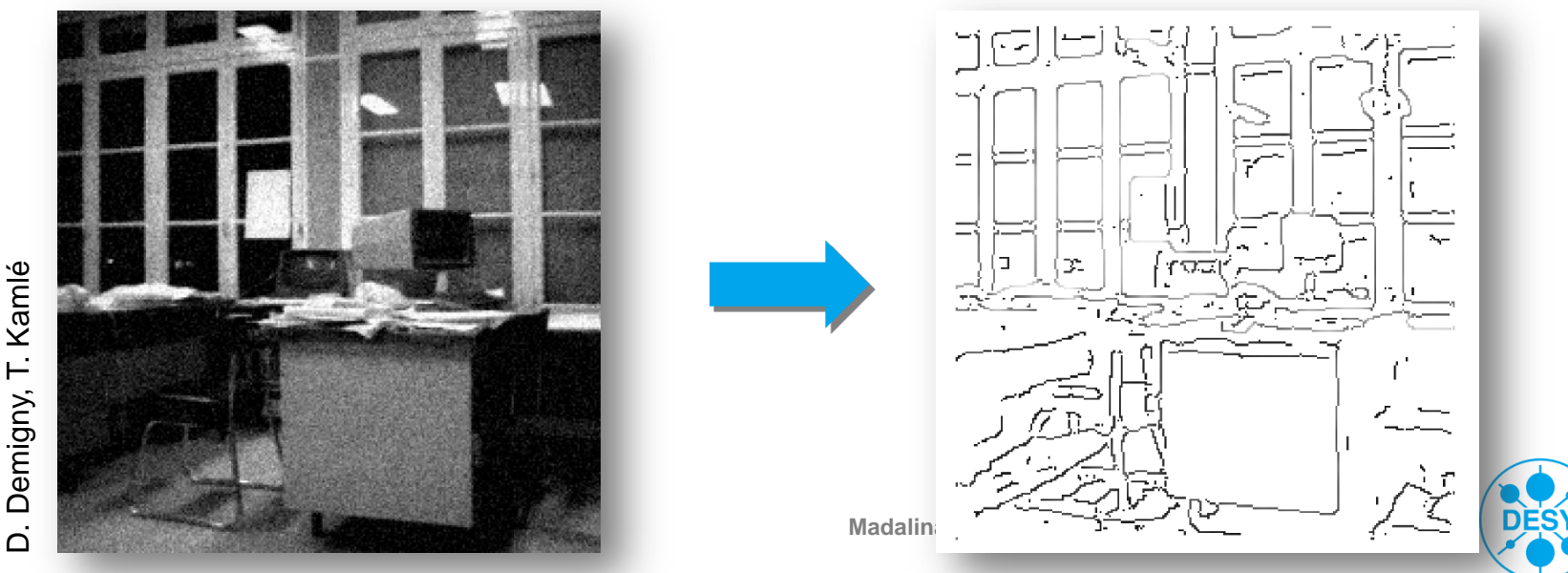

# **Applying an FIR Filter**

- > Goal: find edge positions in spectrum
- > Strategy: use weighted sums of bin content values to find patterns in distribution

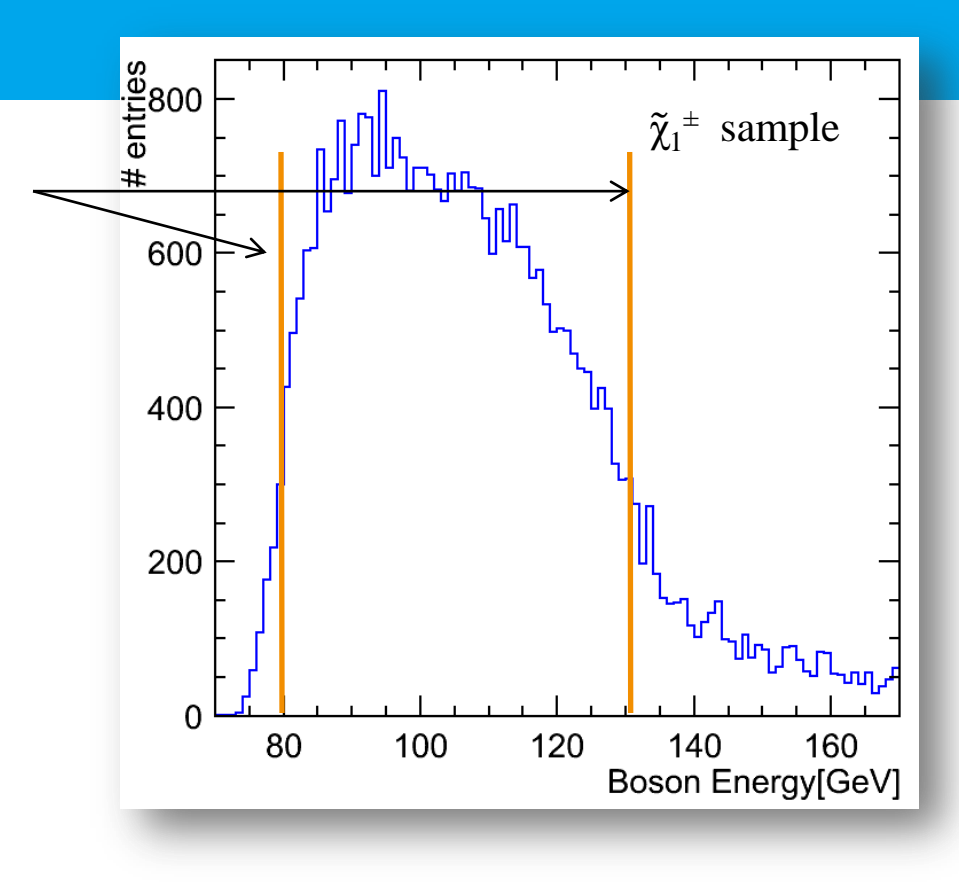

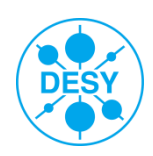

# **Applying an FIR Filter**

- > Goal: find edge positions in spectrum
- > Strategy: use weighted sums of bin content values to find patterns in distribution
- > Consider the histogram as an array of bin content values

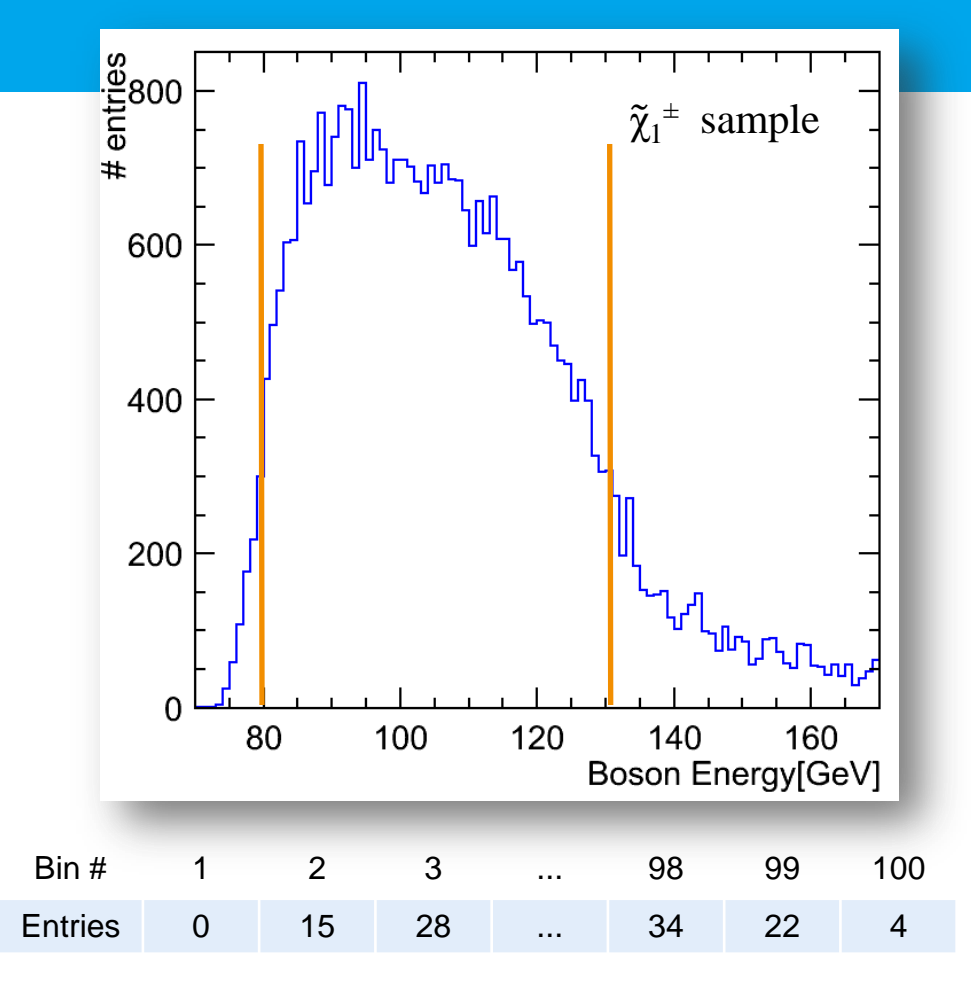

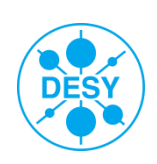

# **Applying an FIR Filter**

- Goal: find edge positions in spectrum
- Strategy: use weighted sums of bin content values to find patterns in distribution
- Consider the histogram as an array of bin content values
- Consider an array of chosen weights (smaller than the histogram!)
- Create new array of the same size:
	- Each entry in the new array is the weighted sum of the bin content values from the bins surrounding the corresponding bin in the original array.
	- The array is filled using the **same** (finite) weights each time.
- The value of the output depends on the pattern in the neighbourhood of the considered bin and NOT on the position of the bin
- The pattern of weights = kernel
- The filter application = convolution

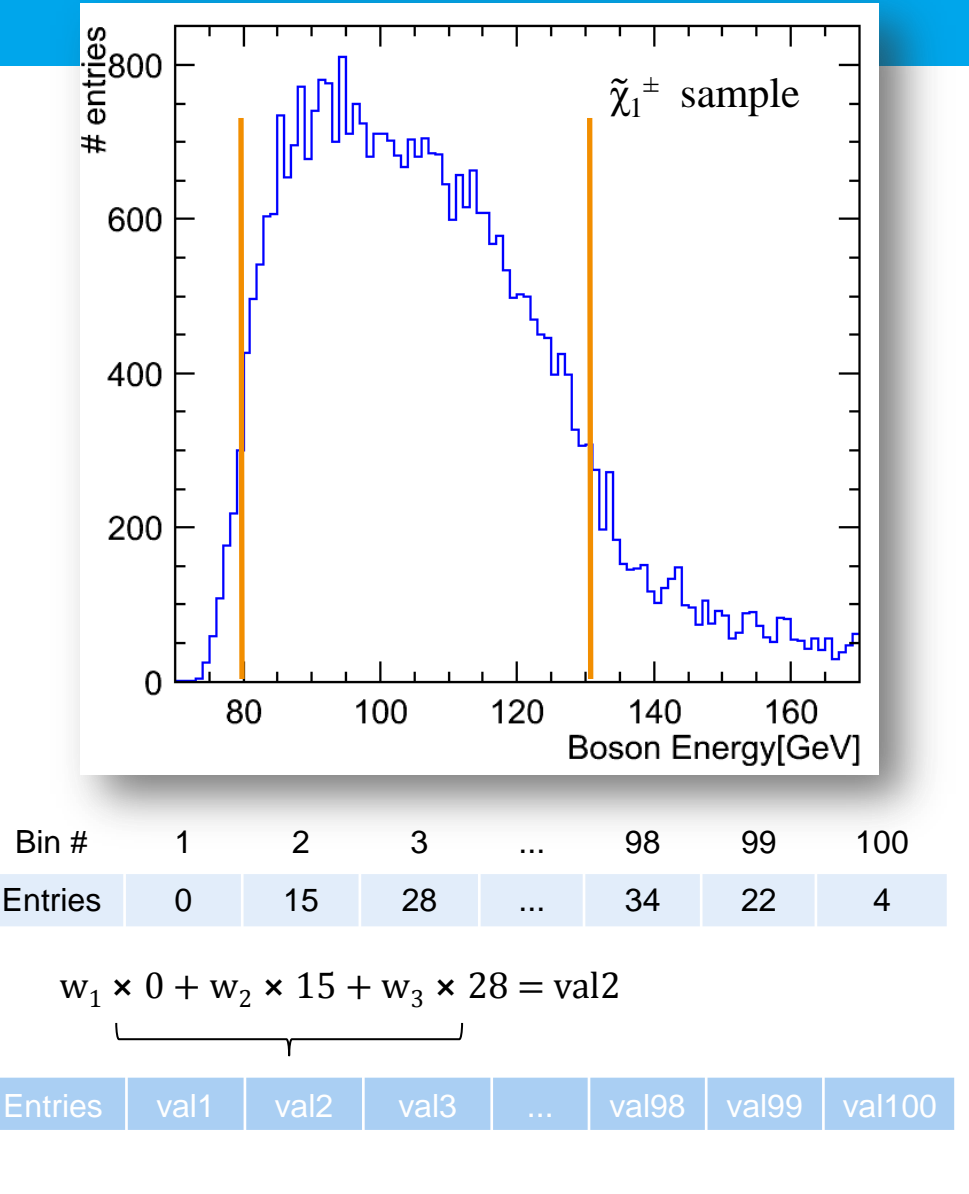

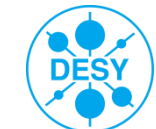

## **Choosing the Appropriate Filter**

- Idea: first derivative as kernel  $\rightarrow$  it works but may be rather noisy
- > In order to choose an apropriate filter one can apply the following criteria:

Canny"s criteria: [J. F. Canny. **A computational approach to edge detection.** *IEEE Trans. Pattern Analysis and Machine Intelligence*, pages 679-698, 1986]

- Good detection: probability of obtaining a peak in the response must be high
- Localisation: standard deviation of the peak position must be small
- Multiple response minimisation: probability of false postive detection must be small
- Canny has suggested that an optimal filter is very similar to the first derivative of a Gaussian

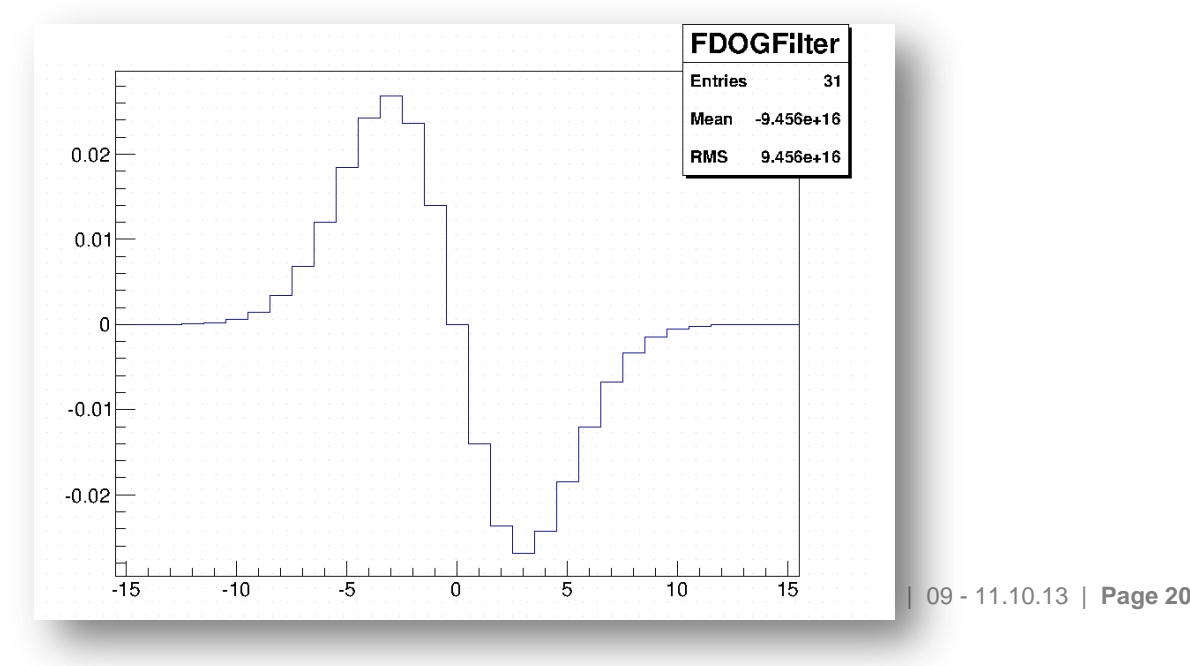

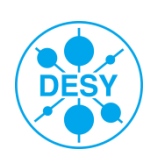

## **Testing the FDOG Filter**

> There are two important filter characteristics that must be optimised:

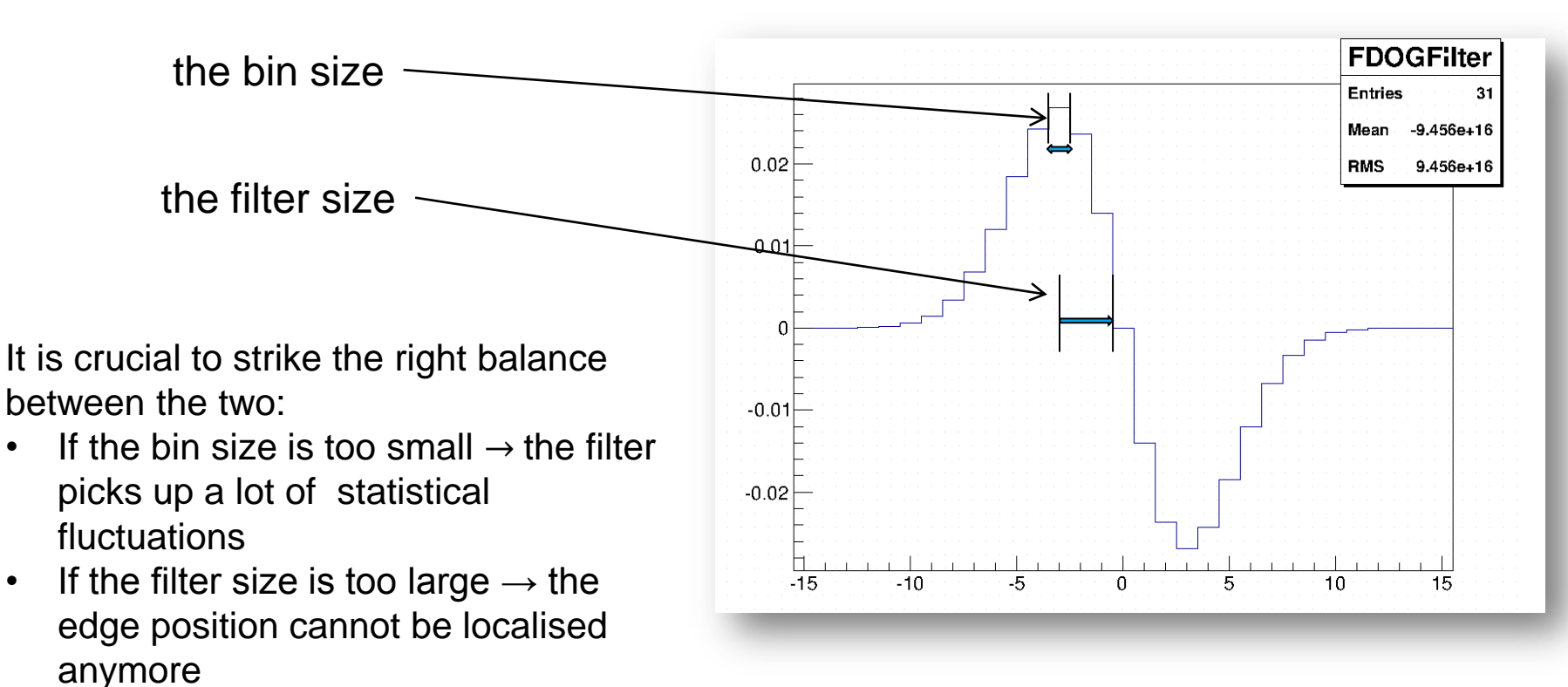

A toy MC study is needed to optimise the filter and bin size!

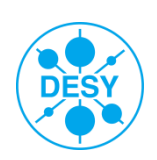

# **Testing the FDOG Filter**

> There are two important filter characteristics that must be optimised: the bin size and the filter size.

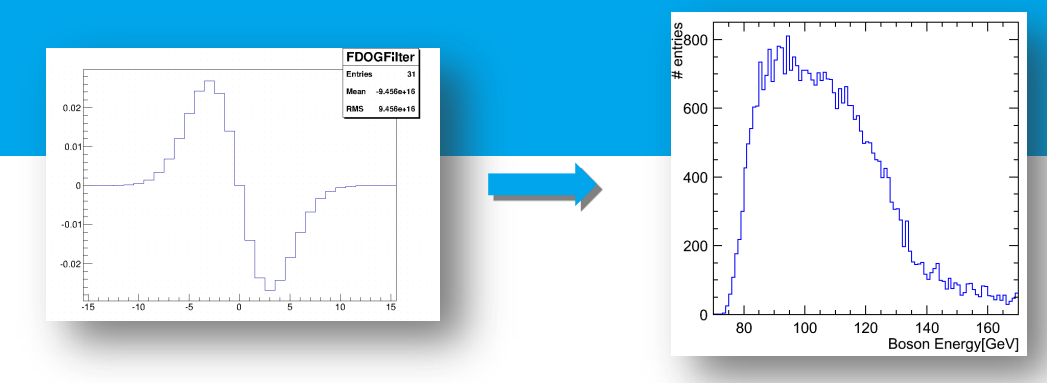

Filter response after applying the FDOG Filter to the  $\tilde{\chi}_1{}^\pm$  energy distribution:

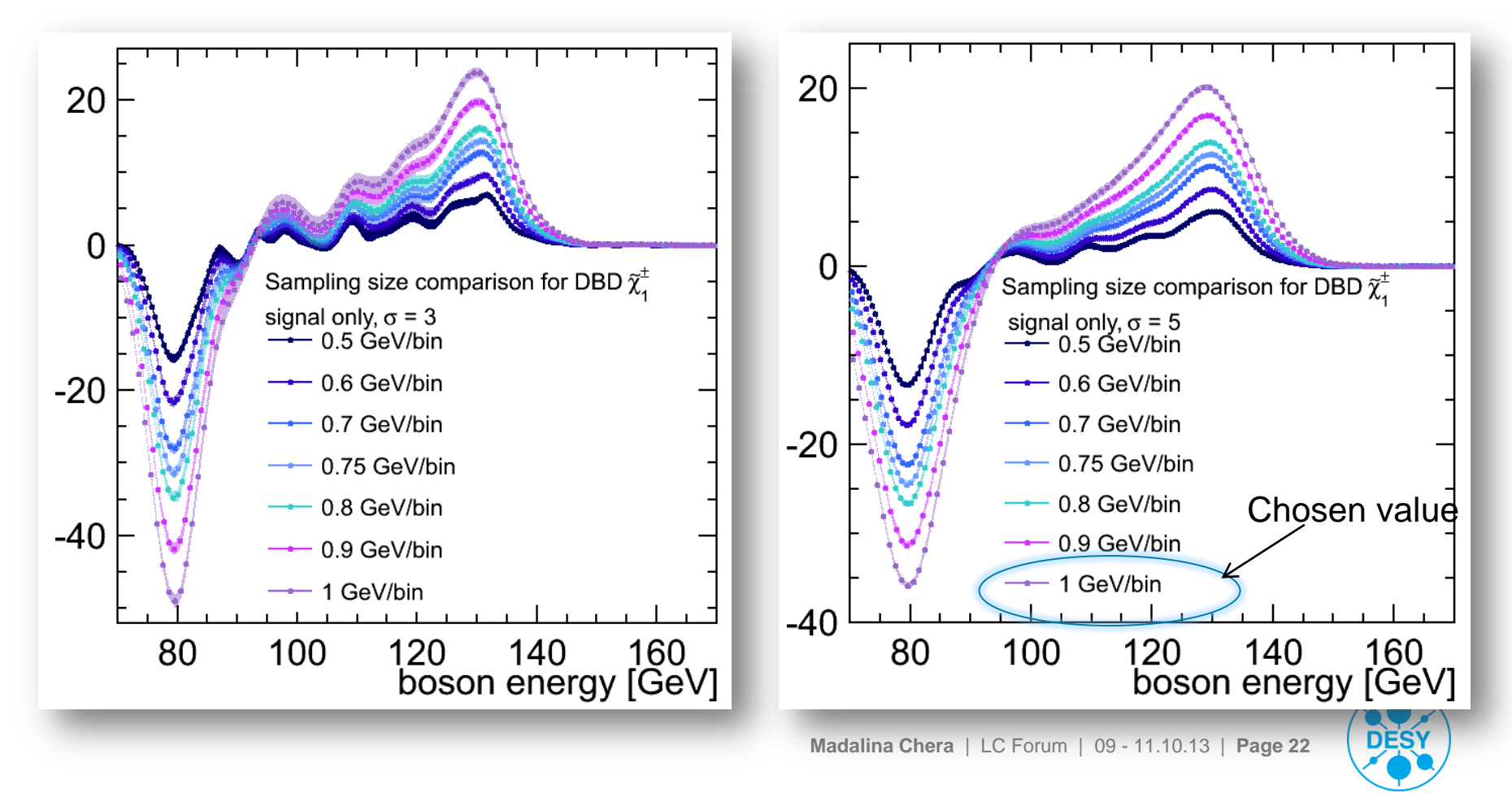

# **Testing the FDOG Filter**

- > There are two important filter characteristics that must be optimised: the bin size and the filter size.
- $\triangleright$  Filter size  $\leftrightarrow$   $\sigma$  of the FDOG kernel

Studied the effect of the filter size on a smeared step edge monte carlo data.

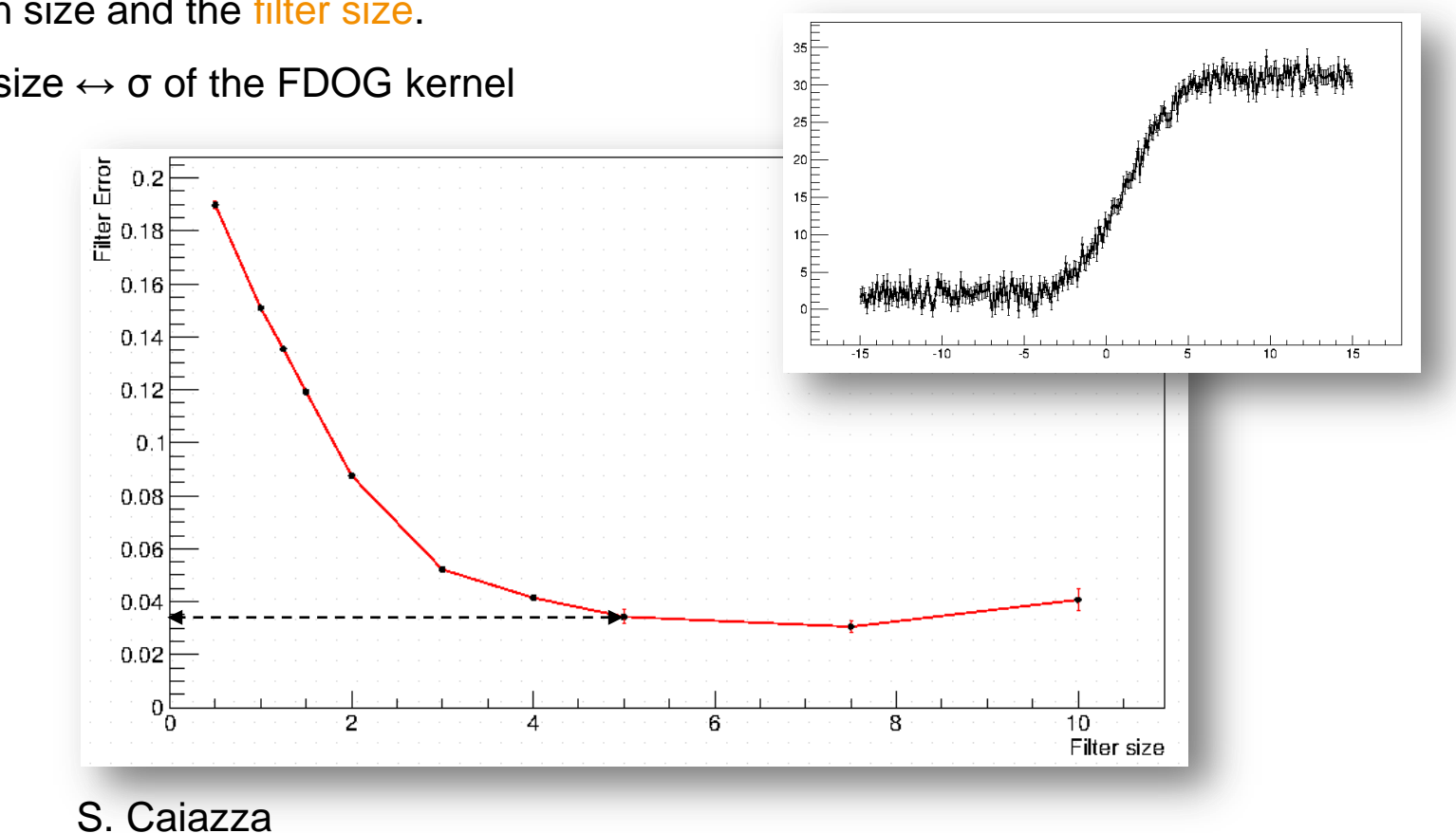

The  $\sigma$  = 5 value filter size is very close to the minimum range of the error curve.

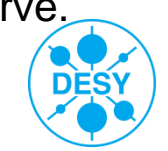

## **FIR Edge Extraction Comparison – LOI to DBD**

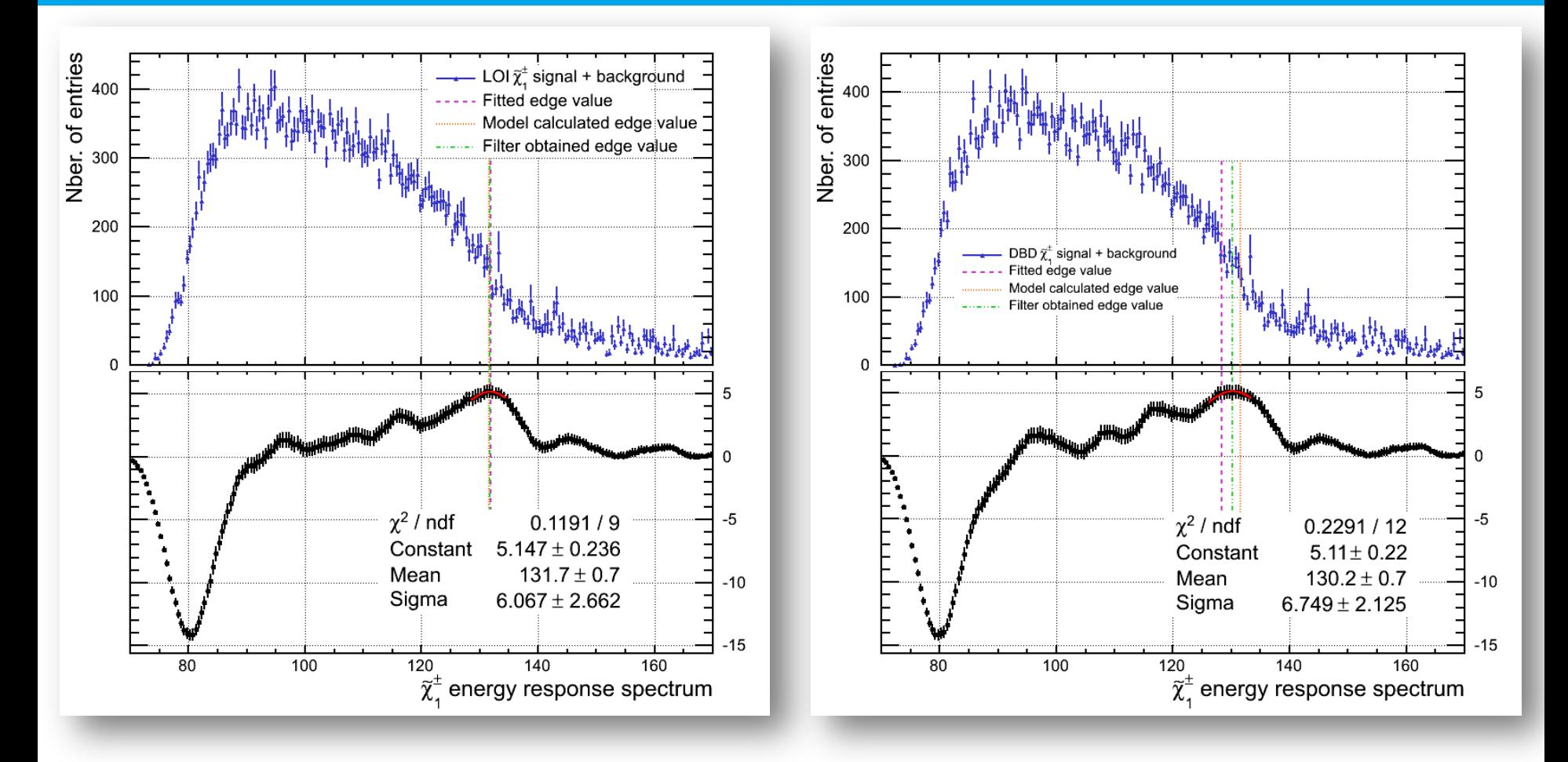

In the **LOI** case: the fitted and filter values are extremely close to the real model value. In the **DBD** case: the filter value is much closer to the model one than the fitted edge.

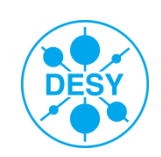

# **Toy MC for the Filter Edge Extraction**

- To estimate the statistical precision of the edge extraction  $\rightarrow$  toy MC
- > 10000  $\tilde{\chi}_1^{\pm}$  and  $\tilde{\chi}_2^0$  energy spectra have been produced
- The FDOG filter was then applied 10000 times
- S Example: for the  $\tilde{\chi}_1^{\pm}$  case:

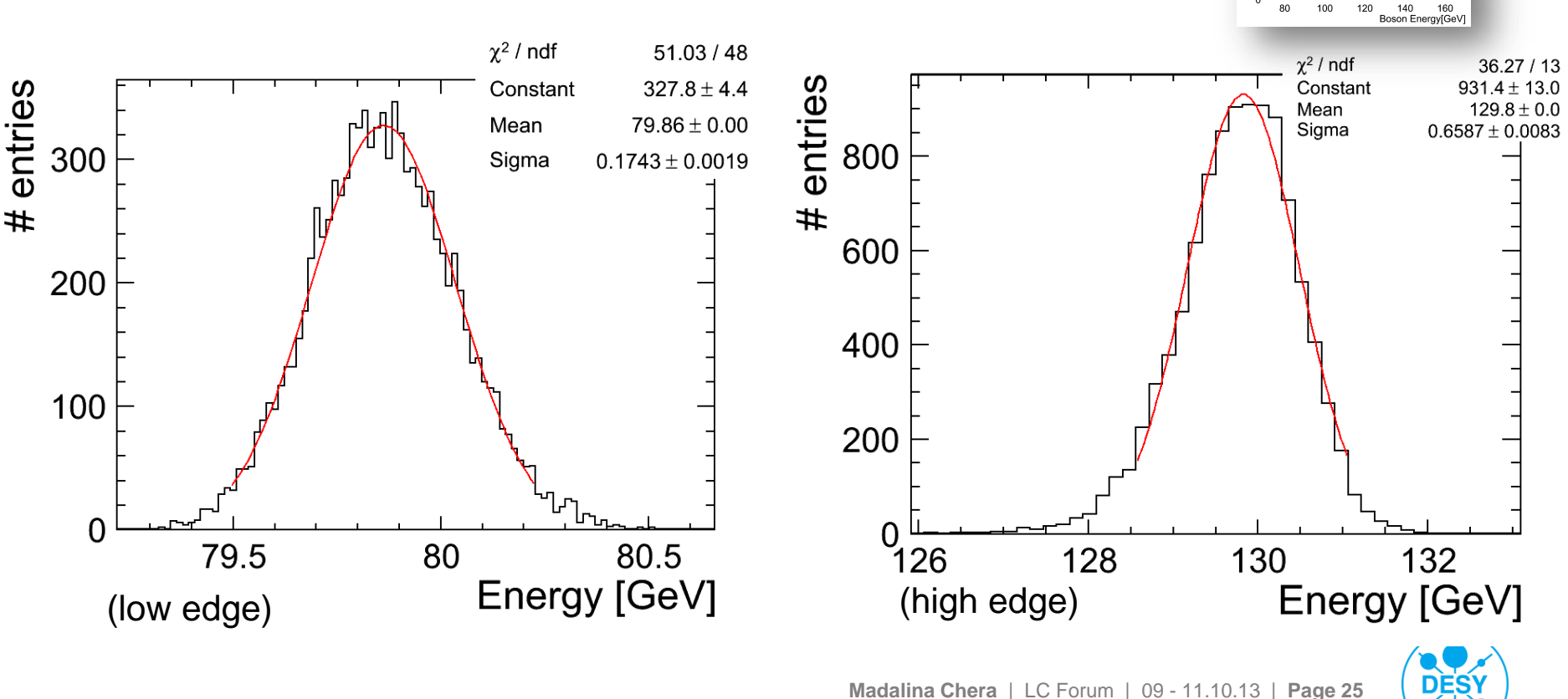

## **Edge Extraction Comparison**

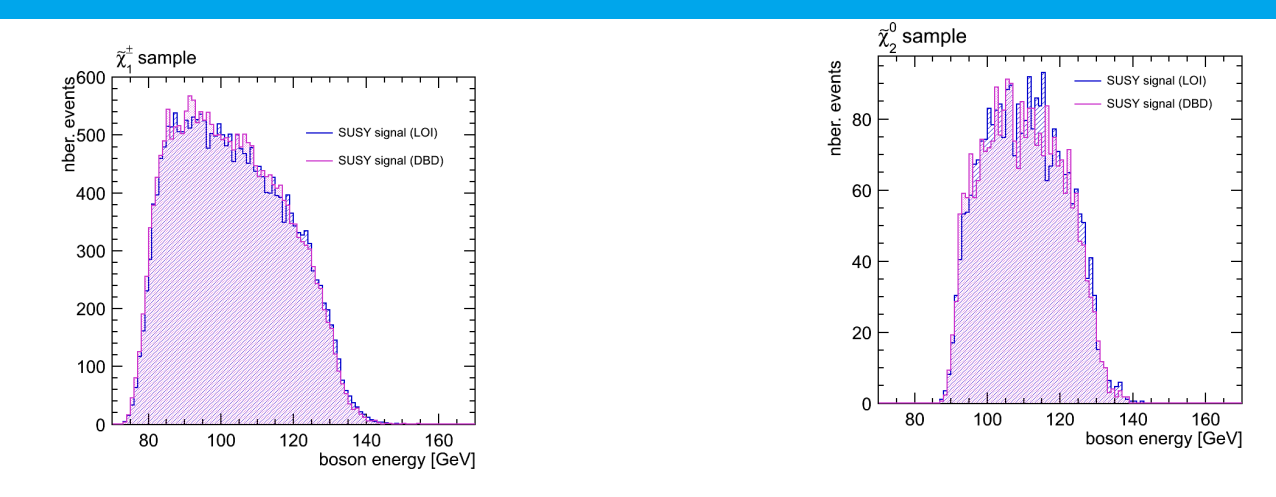

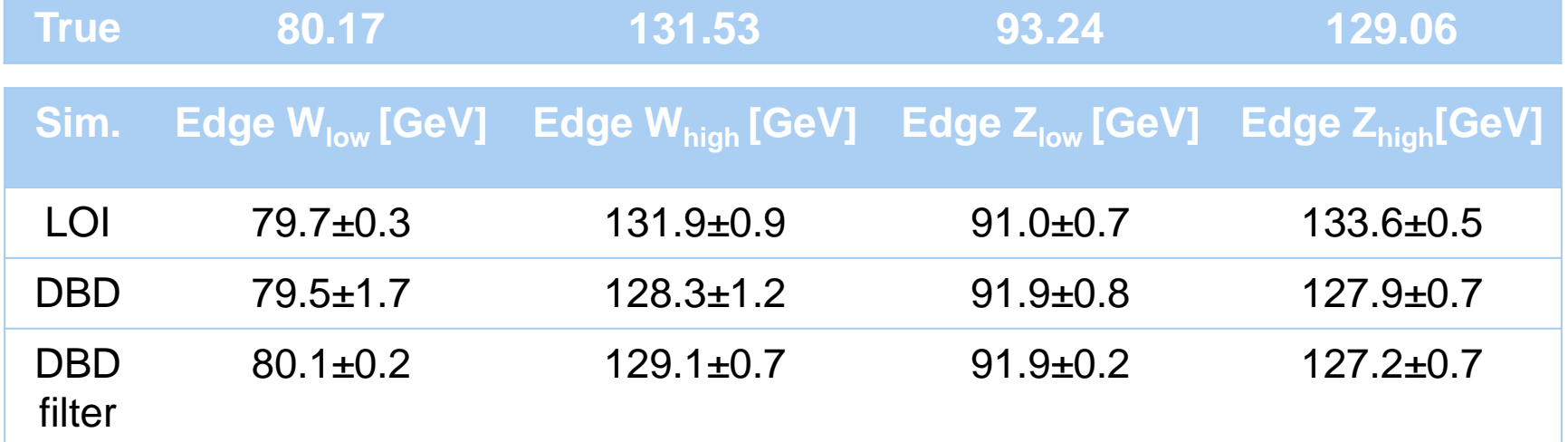

The filter extraction method is preferable:

- it is more stable
- provides smaller uncertainties in determining the edge position.

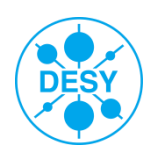

#### **Conclusions**

- It is important to study and compare the performance of our detector simulation and reconstruction software.
- The comparison should also be done within a physics scenario.
- The  $\tilde{\chi}_1$ <sup>±</sup> and  $\tilde{\chi}_2$ <sup>0</sup> pair production in the framework of the "Point 5" benchmark has been presented as study case.
- A preliminary comparison between the LOI and DBD simulation and reconstruction has been made;
	- The dijet mass reconstruction from the DBD is compatible to the LOI analysis.
	- The DBD reconstructed boson energy spectrum is very similar to the LOI one
	- However the fitting method for the mass determination appears very sensitive to small changes. A more robust method is needed.
	- Applying a finite impulse response (FIR) filter in order to extract the edge information instead of the fitting method is:
		- $\triangleright$  More robust (i.e. independent on distribution shape)
		- $\triangleright$  Provides just as good if not better statistical precision
- Outlook:
	- A mass calibration will be performed for the mass measurement.

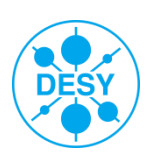

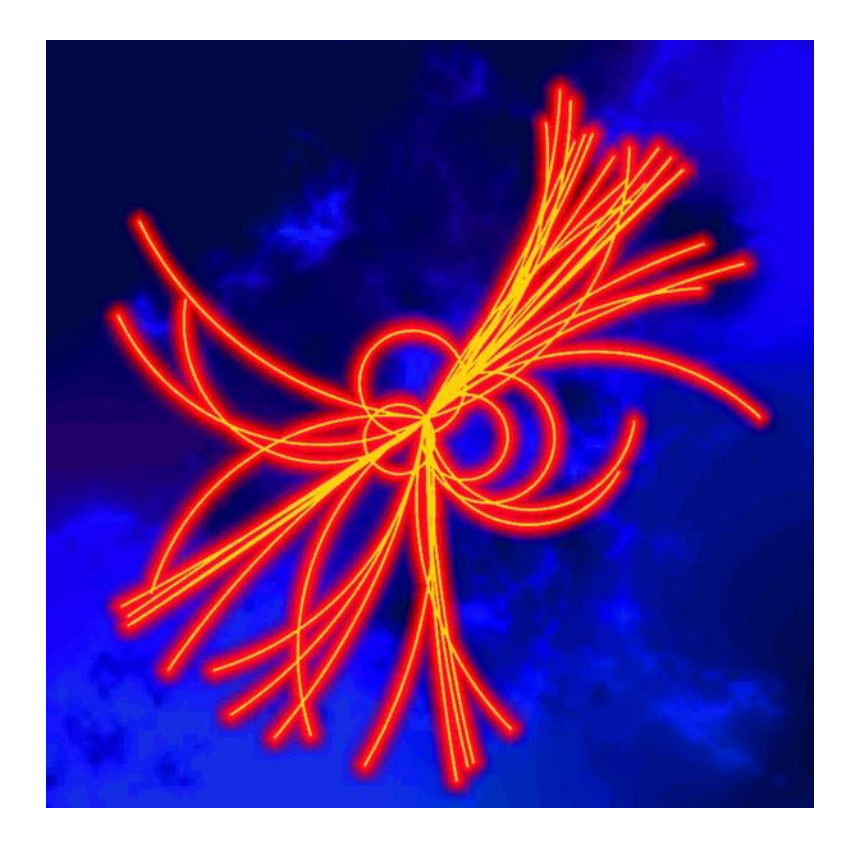

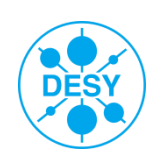

## **Back up**

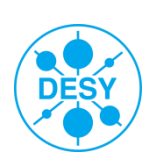

### **Changes Between LOI and DBD**

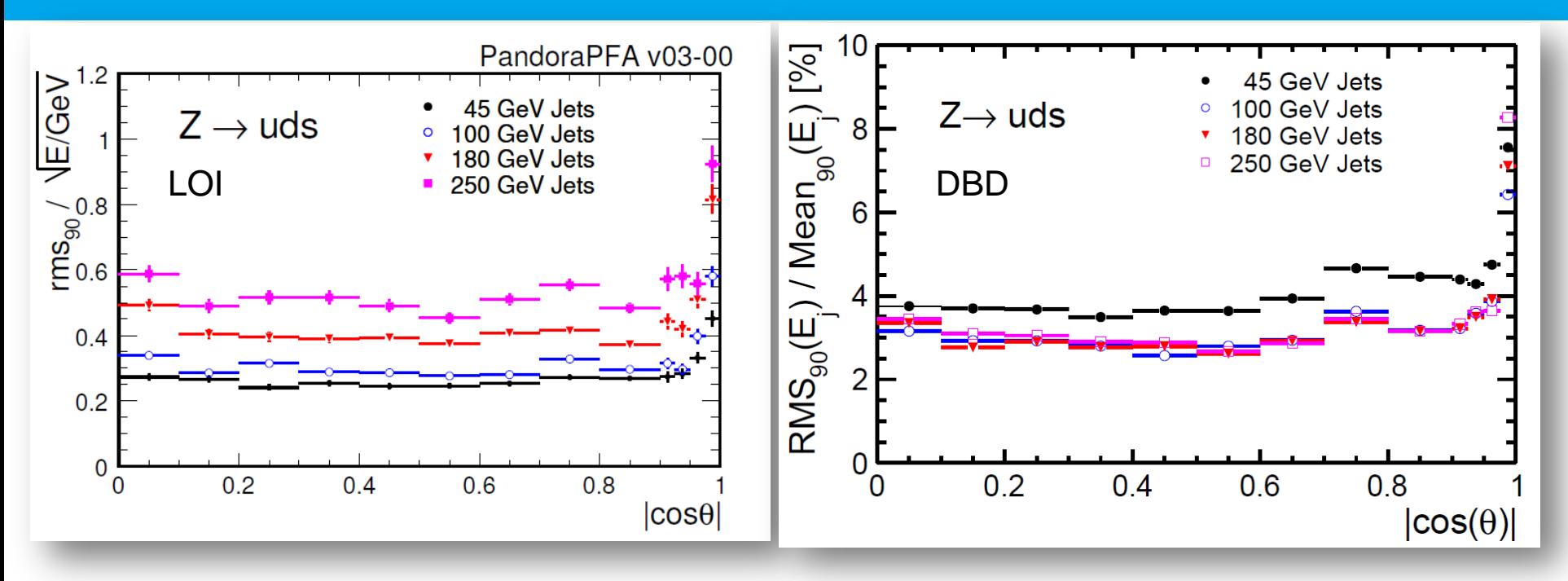

 $\triangleright$  For  $|\cos(\theta)| < 0.7$ :

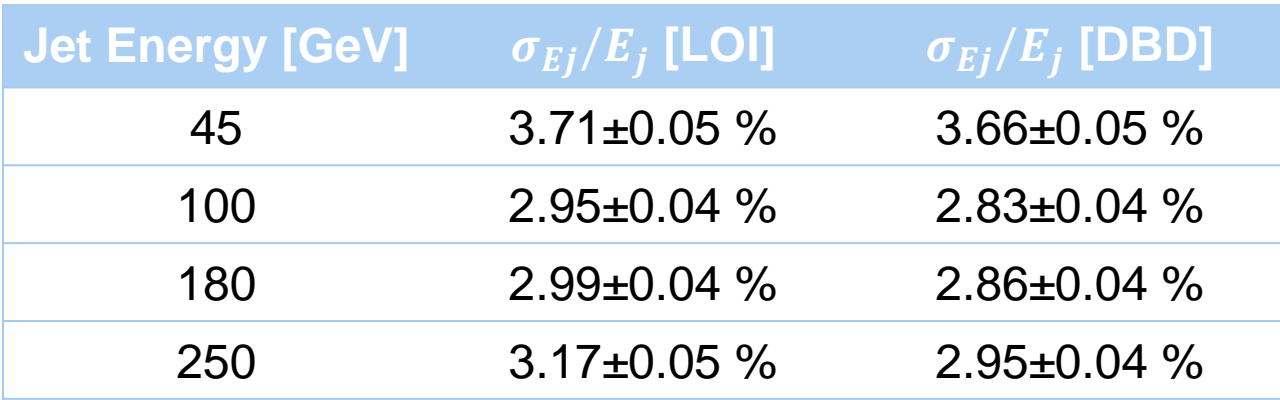

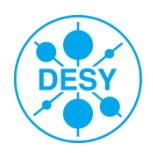

**Madalina Chera** | LC Forum | 09 - 11.10.13 | **Page 30**

#### **Changes Between LOI and DBD**

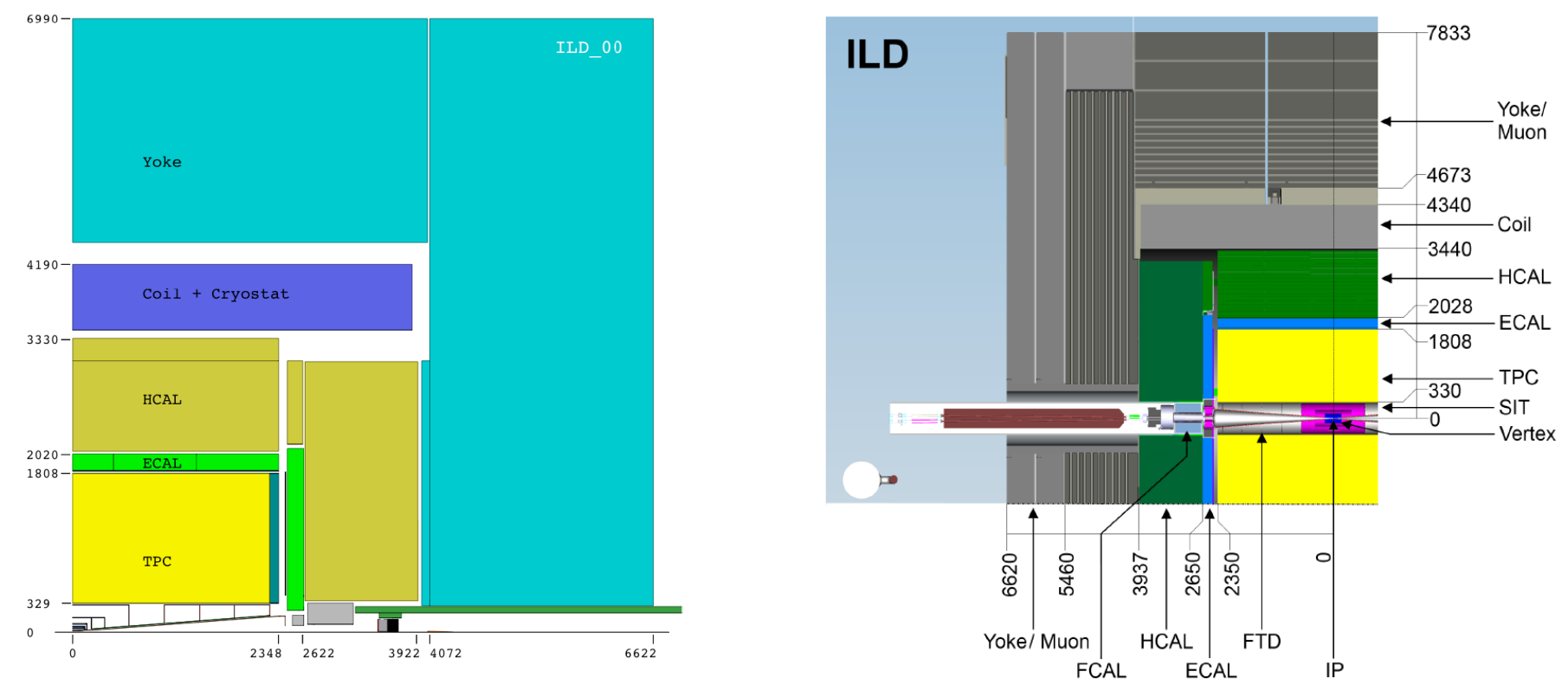

#### > The new simulation → **improved detector realism:**

- the vertexing
- 
- the calorimeter

#### ■ the tracker (TPC)  $\qquad \qquad \vdash$  **now include electronics and service materials.**

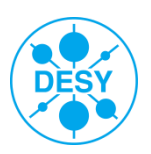

- > The changes of a function can be described by the derivative  $\rightarrow$  interpret the histogram as a 1D function
- > The points that lie on the edge of the distribution  $\rightarrow$  detected by local maxima and minima of the first derivative

$$
f'(x) = \lim_{h \to 0} \frac{f(x+h) - f(x)}{h} \approx f(x+1) - f(x) \quad (h = 1)
$$

> The first derivative is approximated by using the **kernel [-1, 0, 1]**

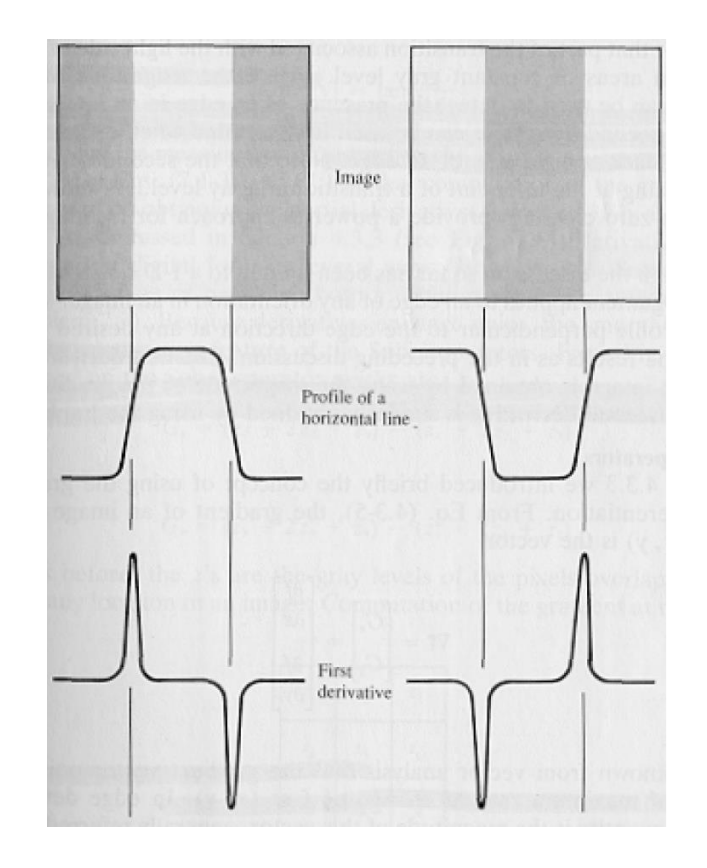

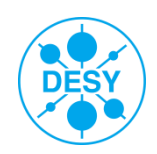

- entries The changes of a function can be described by the derivative  $\rightarrow$  interpret the histogram a  $\frac{5}{8}$  400 a 1D function a 1D function
- > The points that lie on the edge of the distribution  $\rightarrow$  detected by local maxima and minima of the first derivative

$$
f'(x) = \lim_{h \to 0} \frac{f(x+h) - f(x)}{h} \approx f(x+1) - f(x) \quad (h = 1)
$$

- The first derivative is approximated by using the **kernel [-1, 0, 1]**
- The kernel is convoluted with the histogram:

$$
response_i = -1 \times bin_{i-1} + 0 \times bin_i + 1 \times bin_{i+1}
$$

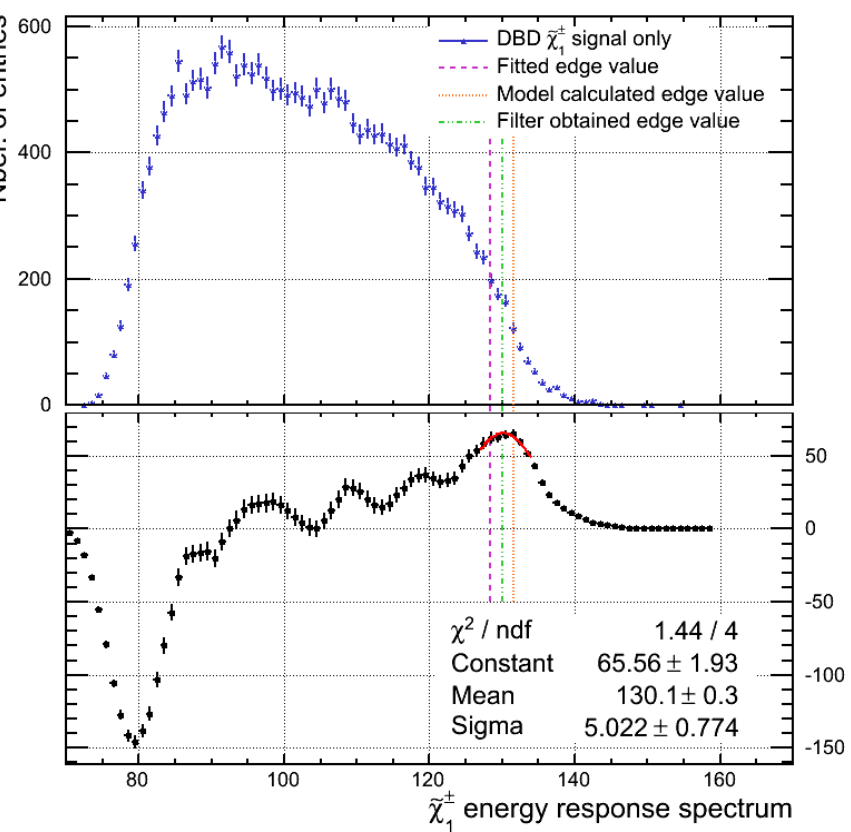

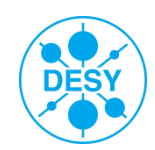